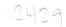

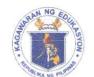

Republic of the Philippines

Department of Education

**REGION VIII - EASTERN VISAYAS** 

October 16, 2023

## REGIONAL MEMORANDUM No. 1142 2023

## PARTICIPANTS TO THE WORKSHOP ON UPDATING OF ADM MODULES INVENTORY ELEMENTARY, JUNIOR, AND SENIOR HIGH SCHOOL

To: Schools Division Superintendents All Others Concerned

1. In reference to the attached Memorandum DM-CT-2023-314 dated October 4, 2023, this Office, through the Curriculum and Learning Management Division (CLMD), hereby informs the Region VIII participants to attend the Workshop on Updating of ADM Modules Inventory Elementary, Junior, and Senior High School on October 24-27, 2023 in Cavite. A separate issuance will be issued for the specific venue.

| Name                  | Division   | Name                   | Division |
|-----------------------|------------|------------------------|----------|
| 1. Joan Rapada        | Baybay     | 12. Mauricio Catan     | Leyte    |
| 2. Rogelio Cagol      | Baybay     | 13.Joey Solana         | Maasin   |
| 3. Francisco Bayon-on | Biliran    | 14. Julito Lagrimas    | N. Samar |
| 4. Virginia Dulfo     | Borongan   | 15. Elena Sios-e       | Ormoc    |
| 5. Rolando Lacbo      | Calbayog   | 16. Ronalene Aňonuevo  | Samar    |
| 6. Danilo Jadulco     | Calbayog   | 17. Reymarc Dacallos   | Samar    |
| 7. Sherwin Lim        | Calbayog   | 18. Evangeline Gorduiz | S. Leyte |
| 8. Carmen Lim         | Catbalogan | 19. Juliet Lim         | Tacloban |
| 9. Niel Alas          | E. Samar   | 20. Alma Valeriano     | Tacloban |
| 10.Abelardo Campani   | E. Samar   | 21. Sarah Cabaluna     | RO       |
| 11.Diane Rose Garrido | Leyte      | 22. Joy Bihag          | RO       |

2. The official participants to this activity are as follows:

3. Participants are advised to register through the link <u>https://tinyurl.com/ADMMSLMmapping</u>.

4. Refer to the attachments for more information.

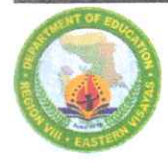

5. Travel expenses shall be charged against FLO-ADM Funds, which will be downloaded to the concerned Division offices, subject to the usual accounting and auditing rules and regulations. Any expenses in excess of the downloaded amount shall be charged to the respective local division ADM PSF and/or div/school MOOE.

6. Immediate dissemination of and compliance with this Memorandum are desired.

**R. FETALVERO, CESO IV Regional** Director DEPARTMENT OF EDUCATION VIII WORKSHO

Enclosure: None Reference: As stated

ADM-SLM

INVENTORY

CLMD-LRMS-JBB

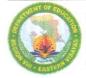

π.